<span id="page-0-0"></span>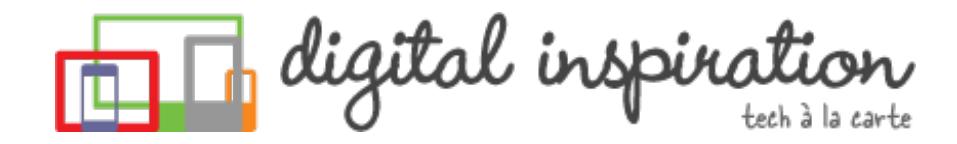

# How-to Guides

This is a collection of evergreen how-guides and detailed tutorials to help you do more with software tools that you use daily.

### 06 Mar 2014 10 URLs That Every [Google](http://www.labnol.org/internet/important-google-urls/28428/) User Should Know

Which website has access to my Google account? What does Google know about me? Where can I see ads that I've clicked on Google search?

### 04 Mar 2014 Send Gmail [Attachments](http://www.labnol.org/internet/send-gmail-to-google-drive/21236/) to your Google Drive

Learn how to save your email attachments in Gmail to any folder in your Google Drive automatically without using any extensions.

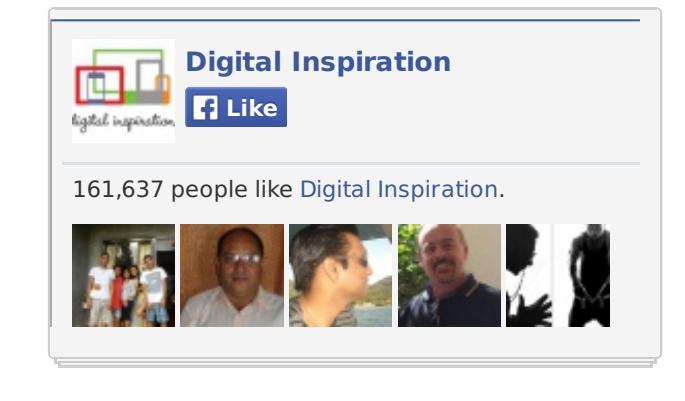

Google" Custom Search

Q

#### **Tweets**

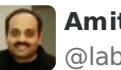

**Amit Agarwal** @labnol

Big Changes Are Coming To Google Search Results **Show Summary** 

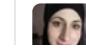

**Sara Soueidan**

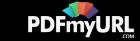

## 10 Feb 2014 Useful Regular [Expressions](http://www.labnol.org/internet/regular-expressions-forms/28380/) for Validating Input in Google Forms

Learn how to use regular expressions to validate user-entered data in Google Forms. Also includes popular one-line regex patterns for common form fields.

### 04 Mar 2014 How to Send [Personalized](http://www.labnol.org/internet/personalized-mail-merge-in-gmail/20981/) Emails using Mail Merge in Gmail

Learn how to send personalized email messages in bulk using mail merge in Gmail. You can send rich HTML emails with attachments and inline images.

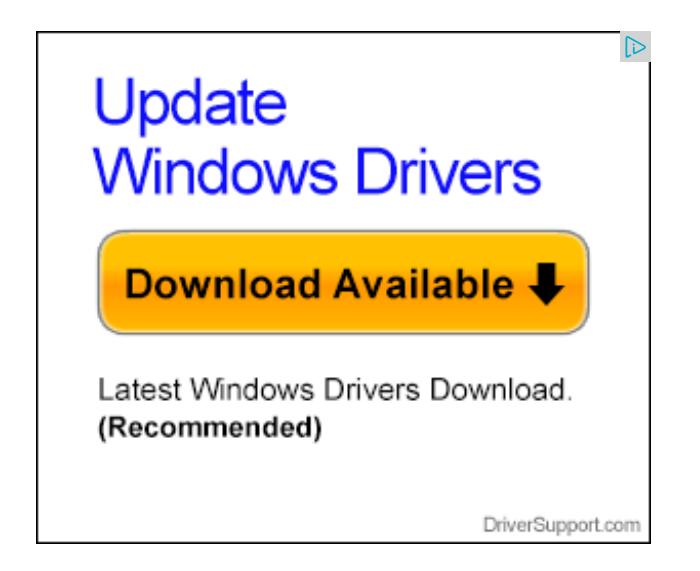

# Advertise with Google

#### www.google.com/AdWords

Get \$75 Worth of Advertising When You Spend \$25 With AdWords

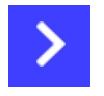

#### **TECH PROJECTS**

[SLEEPING](http://sleepingtime.org/) TIME *Twitter can reveal your sleeping schedule*

[SLIDESHARE](http://ctrlq.org/slideshare/) 3D *See your presentations in 3D*

TALL [TWEETS](http://talltweets.com) *Write tweets longer than 140 characters*

[PODGALLERY](http://podgallery.org/) *Download Podcast shows to Dropbox or Google Drive*

[HTML](http://ctrlq.org/html-mail/) MAIL *Send rich-text emails to anyone*

[HUNDRED](http://hundredzeros.com/) ZEROS *Kindle best-sellers that have gone free.*

[SCREENSHOTS](http://ctrlq.org/screenshots/) *Capture a full screenshot of any website.*

SOCIAL [ANALYTICS](http://ctrlq.org/analytics/) *See how your website is performing on social sites.*

[TWITTER](http://talltweets.com/trends/) TRENDS *What are people talking about online*

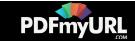

# [Awesome](http://www.labnol.org/internet/google-scripts/28281/) Things You Can Do With Google Scripts

A collection of useful Google Scripts for Gmail, Google Drive, Calendar, Contacts, Forms and other Google services. No programming knowledge required to run the scripts.

#### 04 Mar 2014

# Create Mail Merge with Gmail and [Google](http://www.labnol.org/software/mail-merge-with-gmail/13289/) Docs

Learn how to create Mail Merge with Gmail and send personalized email messages in bulk. You may also add file attachments to the mass emails.

### 04 Mar 2014 Get Google Forms Data in an Email [Message](http://www.labnol.org/internet/google-docs-email-form/20884/)

This video tutorial explains how you can send form data from Google Docs in an email message using the very useful Send Mail function of Google Docs.

## 30 Jan 2014 [Interesting](http://www.labnol.org/internet/interesting-websites/28367/) Websites to Visit When You're Bored

Here are some cool and interesting websites that will make you smile and also help beat that afternoon energy slump.

[DICTATION](https://dictation.io/) *Speech recognition software for your browser.*

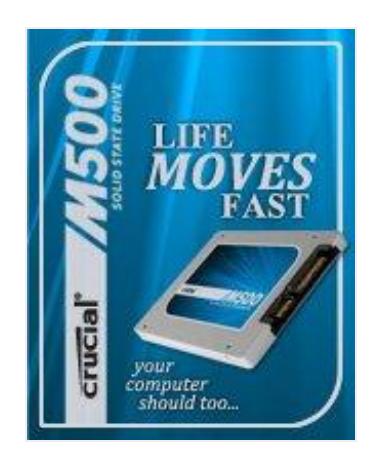

Transform your system with a [Crucial®](http://st.blogads.com/891000180606/711000180380/click?d=http%3A%2F%2Fadfarm.mediaplex.com%2Fad%2Fck%2F3992-198252-11551-0%3Fmpt%3D166665358&c=dfbaee6305ab95c57c86f2041c2f45d8) M500 SSD

#### At [Crucial.com](http://st.blogads.com/891000180606/711000180380/click?d=http%3A%2F%2Fadfarm.mediaplex.com%2Fad%2Fck%2F3992-198252-11551-0%3Fmpt%3D166665358&c=dfbaee6305ab95c57c86f2041c2f45d8)[:](http://st.blogads.com/891000180606/711000180380/click?d=http%3A%2F%2Fadfarm.mediaplex.com%2Fad%2Fck%2F3992-196557-11551-0%3Fmpt%3D166665358&c=03bfc2727fe7bdebad2d4be8b184e65c)

-We have the tools & support you need -Guaranteed compatibility -Free Support and Shipping

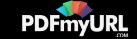

## <span id="page-3-0"></span>19 Feb 2014 How to Add [Custom-Sized](http://www.labnol.org/internet/adsense-custom-size-ads/28352/) AdSense Ads to your Website

The new custom-sized AdSense ad units, if implemented properly, may help boost your advertising revenue. Learn how you should add these new units to your responsive or non-responsive website.

#### 05 Mar 2014

# Prevent your Blogger Blog from Redirecting to [Country-Specific](http://www.labnol.org/internet/prevent-blogger-country-redirection/21031/) URLs

Blogger redirects blogs to country-specific domains in at least 15 countries. This script will help prevent your blogs from redirecting to country URLs.

#### 04 Mar 2014

# How to Monitor your [Website's](http://www.labnol.org/internet/website-uptime-monitor/21060/) Uptime with Google Docs

Learn how to use Google Docs as a free website monitoring tool and receive instant email and SMS text alerts when your website goes down.

### 07 Jan 2014 How to Hide your Email [Address](http://www.labnol.org/internet/hide-email-address-web-pages/28364/) on Web Pages

Here are some CSS and JavaScript based techniques that will help you hide your email address from email harvesting bots that scrap web pages, looking for email

Do you need professional PDFs? Try **[PDFmyURL!](http://pdfmyurl.com)**

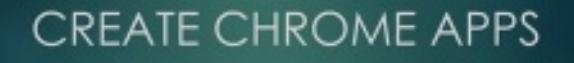

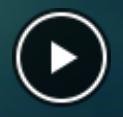

### **BLOGGER TO WORDPRESS**

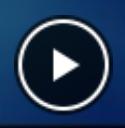

Host your Website on Google Drive

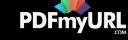

### addresses.

## 19 Feb 2014 How to Use Google AdSense Ads on [Responsive](http://www.labnol.org/internet/google-adsense-responsive-design/25252/) Websites

Learn how to make your Google AdSense ads responsive with JavaScript. The code detects the size of the visitor's browser and serves appropriate AdSense ads that fit in the available space.

### 02 Jan 2014 How to Style Google Custom Search on your [Website](http://www.labnol.org/internet/google-custom-search-css/28360/)

Learn how to stylize Google custom search on your website with custom CSS rules. You can also remove extra information from results like the page URLs, Google branding and more.

## 24 Feb 2014 How to Add Speech [Recognition](http://www.labnol.org/software/add-speech-recognition-to-website/19989/) to your Website

Your website contain text fields that require user input. Learn how to enable speech recognition for these fields using the speech input tags of HTML5.

**GMAIL READ RECEIPTS** WITH GOOGLE ANALYTICS

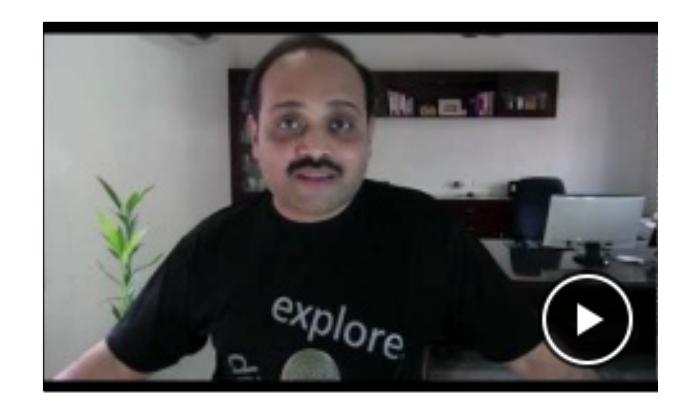

19 Dec 2013

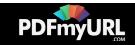

# Secure [Passwords](http://www.labnol.org/internet/unique-password-for-every-site/21288/) v2.0

Create unique and strong passwords for your online accounts using the secure and irreversible bcrypt algorithm. Available as a web app, Chrome add-on, Android app and an offline app.

# The \$279 HP Chromebook

google.com/chromebook

Everything you need in one laptop. Boots in seconds. Learn more.

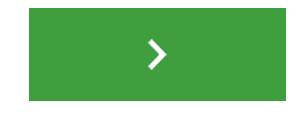

## 04 Mar 2014 How to Extract Email [Addresses](http://www.labnol.org/internet/extract-gmail-addresses/28037/) from your Gmail Folders

Learn how to extract unique email addresses from your Gmail mailbox and export them as CSV files with the help of a simple Google Script.

04 Mar 2014 Add the [Auto-Sweep](http://www.labnol.org/internet/gmail-auto-purge/27605/) Feature of Outlook to Gmail

Do you need professional PDFs? Try **[PDFmyURL!](http://pdfmyurl.com)**

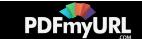

With auto-purge in Gmail, you can automatically remove unwanted email messages belonging a particular label and that have crossed a certain age.

# 1 [2](http://www.labnol.org/tag/guide/page/2/) [3](http://www.labnol.org/tag/guide/page/3/) [4](http://www.labnol.org/tag/guide/page/4/) [5](http://www.labnol.org/tag/guide/page/5/) [6](http://www.labnol.org/tag/guide/page/6/) [7](http://www.labnol.org/tag/guide/page/7/) [8](http://www.labnol.org/tag/guide/page/8/) [»](http://www.labnol.org/tag/guide/page/23/)

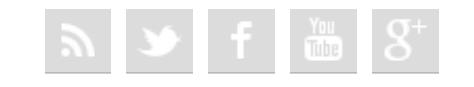

#### [FAQ](http://www.labnol.org/faq/) [PRESS](http://www.labnol.org/press/) [TESTIMONIALS](http://www.labnol.org/testimonials/) [SETUP](http://www.labnol.org/setup/)

*© 2004-2014 Digital Inspiration.*

*The content is copyrighted to Amit Agarwal and may not be reproduced on other websites.*

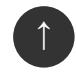

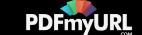